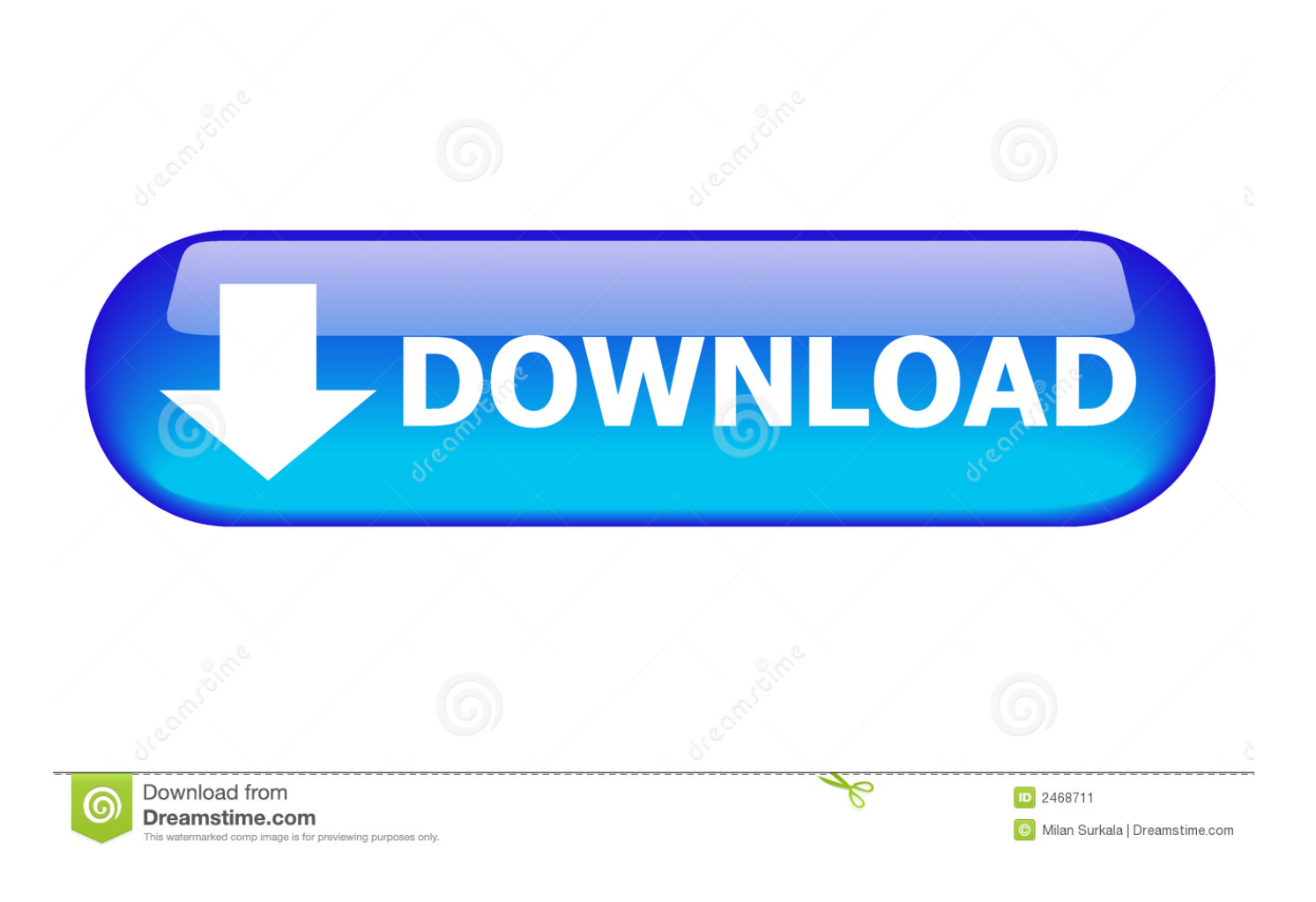

[Unable To Load Coreldrw.dll.error Code 127](http://picfs.com/188soe)

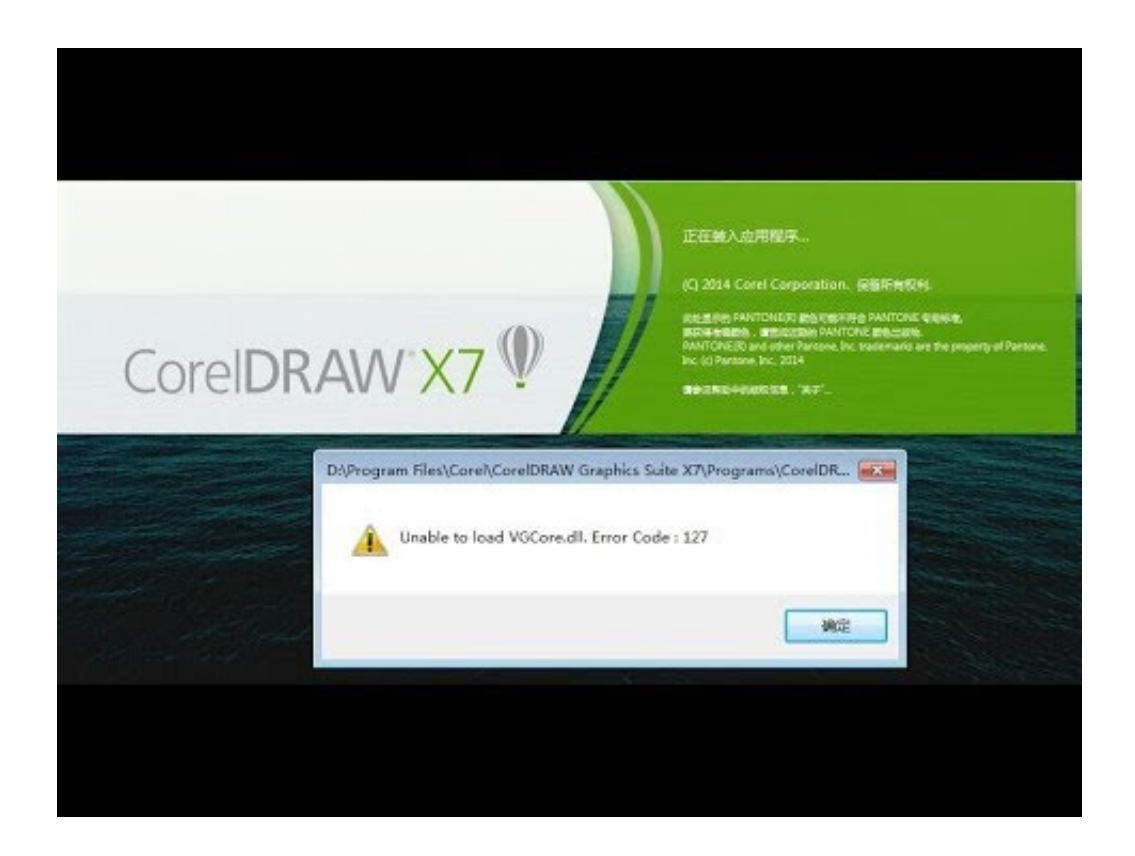

[Unable To Load Coreldrw.dll.error Code 127](http://picfs.com/188soe)

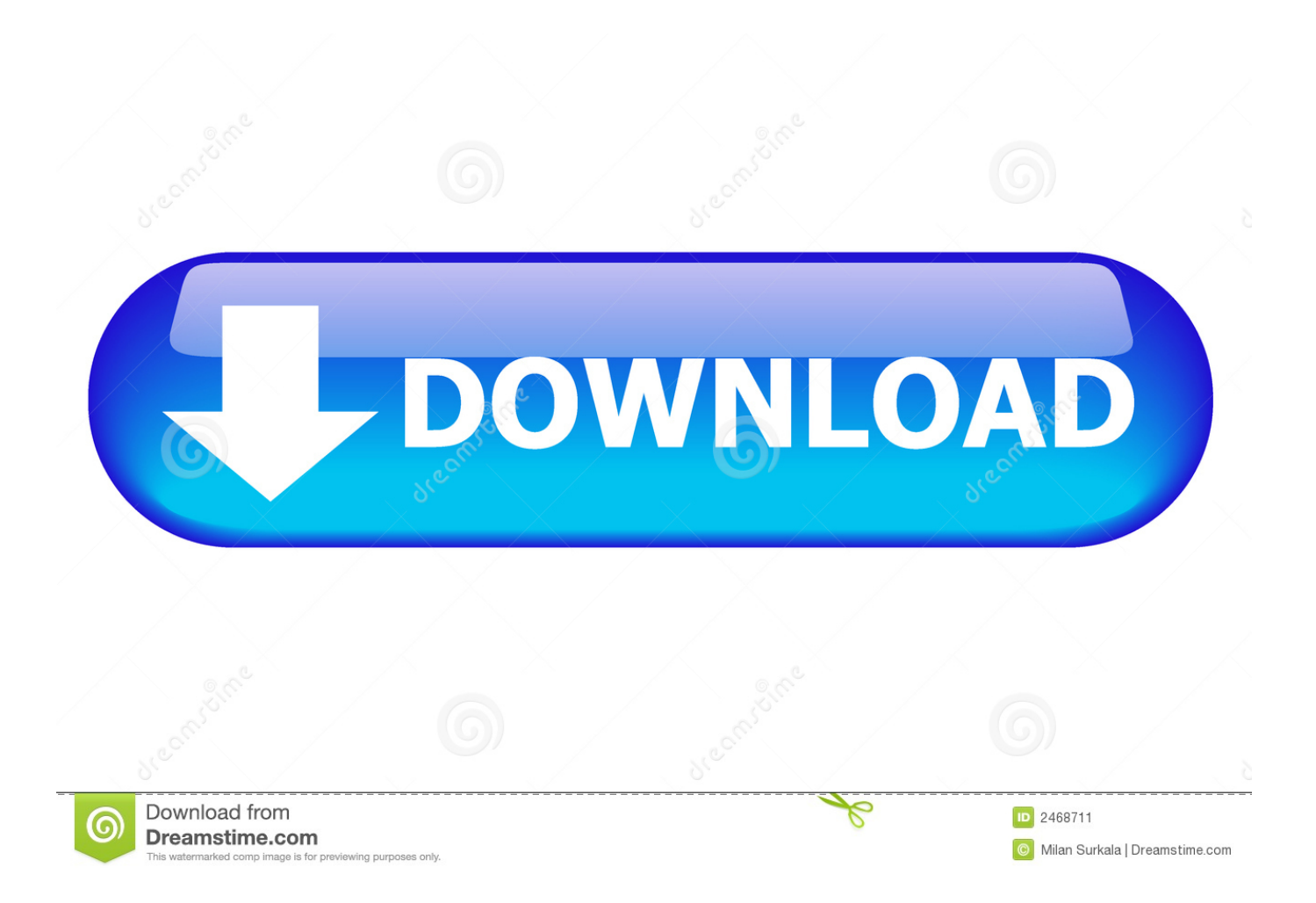

Erro code: 127" Alguém sabe como resolver este problema? ... abrir, aparecendo a seguinte mensagem de erro: "Unable to load Corel Drw.dll.. Software de Corel que más utiliza: CorelDRAW Graphics Suite 2019 ( versión 21 ) ... Unable to load VGCore.dll. Error Code: 127. Me tiene .... Everytime is error code 988. What can I do? - Corel CorelDRAW Home and Student Suite X5 .. Unable To Load Coreldrw.dll. Error Code 127 .... I have read all the other posts on this topic... I have been successfully using X7 on my Win7 PC since the program was first released. All of a sudden a few days .... Afterwards, I am unable to launch CorelDRAW. I am getting this error: Unable to load CorelDrw.dll. Error Code: 127. Ive dug through this forum and the .... I recieve the following error when I try to run Corel Draw X5 :- Unable to load ... To Load Coreldrw Dll Error Code 127 Corel.interop.vgcore.dll is a type of DLL file .... Error Loading Plug-in DLL - Error code 127 - Procedure not found. Modified on: ... Note: this error sometimes appears without the "code 127" part! This error ... See also: Error code 126 - Specified module could not be found .... This system will scan and then fix any Corel Draw Error Code 127 .. Metatrader error code 14001- Unable to load DLL solved. February 4, 2015 by Forex guru.. Over the week-end, (April 22-23, 2017) Corel was made aware of an issue preventing a small number of CorelDRAW Graphics Suite 2017 and .... Error Code : 127 . . CorelDRAW X8: Unable to load VGCore.dll.CorelDRAW Community. Site; . I have used Coreldraw since version 5 Gone back to X5 now as .... turn on your pc and press f2, then select cd or dvd, it will start loading its files, later you can see a window like below, you can select languge and. Step one to reinstall some software, you need to uninstall it first 1 navigate to the windows start menu by clicking on the start button. To register msi. dll.. Pool159 : Hola a todos, tengo un problema con mi CorelDraw x5 cada vez que lo abro me dice este error "coreldrw.dll error code 127" y .... I recieve the following error when I try to run Corel Draw X5 : - Unable to load CorelDraw. ... Coreldrw Dll Error Code 998 When I start either CorelDraw or Corel Photopaint X5 I get the message ... Error Code 127 X5 Unable to load VGCore. dll .... Download coreldrw.dll free! Fix DLL missing error. Solve it yourself or get help using DLL‑files.com Client to fix DLL error automatically.. No information is available for this page.Learn why. Error 127 Unable to load CorelDrw.dll errors can freeze or crash your computer and may lead to possible malware infections. Follow these .... Unable to load CorelDraw.dll Error Code:998. The 998 error indicates that a library was not found and it is a Windows error though the exact .... Files have been damaged, Please Reinstall error. Attachment(s) Rotopen. (Heroglyph40RouteRender.dll) causes APPCRASH by tletter by asik1 » Sat Sep 05, .... Coreldrw.dll Error Code 127 X5. Unable to load VGCore.dll Error CorelDRAWX7 descargar, una hora y media para instalar. Corel DESIGNER T. Graphics Suite .... Error code: 127 " Кто-нибудь знает как это исправить? 08d661c4be